# Metoda oceny błędów zintegrowanych układów kursowych

Witold Dqbrowski, Stanistaw Popowski

Instytut Lotnictwa, al Krakowska 110/114, 02-256 Warszawa

Streszczenie: W pracy przedstawiono zagadnienie szybkiej oceny błędów dewiacji zintegrowanych układów kursowych samolotu przy założeniu, że jeden z torów pomiarowych systemu jest pomiarem kursu magnetycznego, a drugi z torów może określić tzw. kurs giroskopowy. Przedstawiona metoda jest bardzo łatwa w realizacji, nie wymaga żadnych zewnętrznych urządzeń pomiarowych. Pozwala w krótkim czasie ocenić wpływ poszczególnych agregatów na wielkość błędów dewiacji. Jest to niezbędne do przeprowadzenia prawidłowej i skutecznej kompensacji tych błędów.

**Słowa kluczowe:** zintegrowane układy kursowe, busola giroindukcyjna, błędy dewiacji TATATAN ANTARA MANJI MATATAN MANJI MANJI MANJI MANJI MANJI MANJI MANJI MANJI MANJI MANJI MANJI MANJI MANJI MAN

# **1. Wprowadzenie**

Do kierowania, sterowania oraz do prowadzenia nawigacji wymagana jest znajomość kątów orientacji, a szczególnie kąta kursu, nazywanego też kątem azymutu lub kątem odchylenia. Wśród metod jego mierzenia szeroko rozpowszechnione są metody magnetyczne. Metody te znane są od co najmniej tysiąca lat. Najszerzej rozpowszechnione są kompasy. Ich działanie polega na oddziaływaniu ruchomego materiału magnetycznego z ziemskim polem magnetycznym. Swoją popularność zawdzięczają wyjątkowo prostej konstrukcji. Współcześnie spotkać można dużo bardziej skomplikowane urządzenia, w których stosowane są indukcyjne lub półprzewodnikowe przetworniki pola magnetycznego.

Metody magnetyczne mają swoje charakterystyczne cechy. Z racji niepokrywania się biegunów geograficznych i magnetycznych kierunek wskazywany przez kompasy magnetyczne jest nazywany kursem magnetycznym. Różnica między kursem magnetycznym i geograficznym jest określana jako deklinacja magnetyczna. Jej znajomość jest niezbędna do wskazania północy. Deklinacja magnetyczna jest wielkością zmienną. Zależy od położenia geograficznego wykonywanego pomiaru, a także zmienia się z upływem czasu. Ponadto w pomiarach magnetycznych trzeba uwzględnić zakłócający wpływ otoczenia. Z jednej strony konieczne jest mechaniczne izolowanie magnetycznego elementu pomiarowego od wibracji i udarów oraz stabilizowanie w płaszczyźnie horyzontalnej, a z drugiej strony należy usuwać efekty zakłócających pól magnetycznych. Te efekty objawią się jako błędy dewiacji, zarówno dewiacji ćwierćokrężnej wynikającej z ekranującego wpływu elementów wykonanych z żelaza

**Autor korespondujący:** 

Witold Dqbrowski, witold.dabrowski@ilot.edu.pl

**Artykut recenzowany** 

nadesłany 12.12.2014 r., przyjęty do druku 24.02.2015 r.

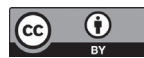

Zezwala się na korzystanie z artykułu na warunkach licencji Creative Commons Uznanie autorstwa 3.0

miękkiego, jak i dewiacji półokrężnej, wynikającej z oddziaływań materiałów magnetycznie twardych. Kompensowanie tych dewiacji (szczególnie dewiacji ćwierćokrężnej) jest trudne i nie do końca jest skuteczne.

Obecnie znaczenie układów pomiarowych opartych tylko na właściwościach magnetycznych jest marginalne i sprowadza się do układów rezerwowych lub do wyposażenia bardzo tanich i ubogo wyposażonych obiektów, jak na przykład motolotnie i samoloty typu ultralekkiego. Większość współczesnych układów kursowych tworzy zintegrowane systemy pomiarowe zawierające w sobie również pomiary magnetyczne. Najprostszym przykładem takiego systemu jest busola giromagnetyczna zawierająca tor pomiaru magnetycznego oraz tor pomiaru giroskopowego. Niestety układ taki nie jest wolny od błędów dewiacji.

W celu określenia, a następnie usunięcia błędów dewiacji busoli giromagnetycznej zabudowanej na samolocie należy samolot ustawiać na znanych kierunkach (najczęściej ośmiu) i rejestrować wskazania badanej busoli. Do tego celu używa się specjalistycznego stanowiska z ruchomą tarczą dewiacyjną. Realizując takie pomiary najpierw usuwa się błąd montażowy nadajnika magnetycznego, a następnie kompensuje się, za pomocą kompensatora, błędy dewiacji półokrężnej, zgodnie z procedurą obsługi samolotu.

Warunki niezbędne do przeprowadzenia takiej operacji to odpowiednie miejsce do przeprowadzenia takiej procedury, o małych zakłóceniach magnetycznych i elektromagnetycznych oraz możliwość dokładnego ustawienia samolotu na wybranych kierunkach z dokładnością lepszą niż 0,2–0,5 deg.

W warunkach polowych oba te założenia są trudne do spełnienia i wymagają dodatkowej aparatury (np. pelengatora). Poniżej przedstawiona metoda wyróżnia się tym, że nie wymaga dodatkowej aparatury badawczej. Można ją stosować do wszelkich busol giroindukcyjnuch, które mają możliwość odłączania korekcji magnetycznej. Metoda ta pozwala na szybką ocenę wartości błędów dewiacji (przeciętny czas wykonania poniżej 10 minut) przy pracującym silniku i włączonymi poszczególnymi agregatami, których wpływ na wielkość błędów chcemy zbadać.

#### **2. Busola giromagnetyczna - przyktad zintegrowanego system kursowego**

Busola giroindukcyjna jest przyrządem pilotażowo-nawigacyjnym, zintegrowanym [2]. Integracja jego polega na wykorzystaniu dwóch niezależnych pomiarów kursu. Do jednego pomiaru wykorzystuje się magnetyczny układ pomiarowy kursu wykorzystujący indukcyjną sondę pomiarową. Drugi pomiar wykorzystuje własności giroskopu jako układu odniesienia. Obie metody wyróżniają się tym, że charakterystyki ich błędów nawzajem się uzupełniają. Tor pomiaru kursu magnetycznego jest podatny na zakłócenia wysokoczęstotliwościowe, wykazując w długim okresie pomiaru wartość średnią zbliżoną do wartości rzeczywistej. Odwrotnie, drugi pomiar – giroskopem wykazuje w krótkim okresie odporność na chwilowe zakłócenia. Jednak w perspektywie długiego czasu pracy pojawiają się wolnozmienne narastające zakłócenia będące efektem działania dryfu giroskopu. Bardzo dobrze wymienione cechy charakteryzują przykładowe przebiegi charakterystycznych sygnałów busoli giroindukcyjnej podczas prostego manewru zmiany kursu przedstawione na rys. 1 [3].

Pierwszy, górny rysunek przedstawia kurs rzeczywisty samolotu podczas jego zmiany. Wartość początkowa kursu wynosiła zero stopni. Następnie, od momentu wejścia w zakręt, kurs narasta liniowo w czasie, a po osiągnięciu wymaganej wartości kończymy manewr zakrętu ustala wartość kursu na nowym poziomie.

Na kolejnym rysunku przedstawiono kurs zmierzony giroskopem. Pod koniec manewru zaczyna się ujawniać wpływ dryfu giroskopu, który powoduje powolne narastanie błędów. Na rysunku tym zamieszczono również przebieg kursu giroskopowego przefiltrowanego filtrem górnoprzepustowym.

Na rysunku trzecim od góry przedstawiono kurs magnetyczny otrzymany z sondy magnetycznej podczas analizowanego

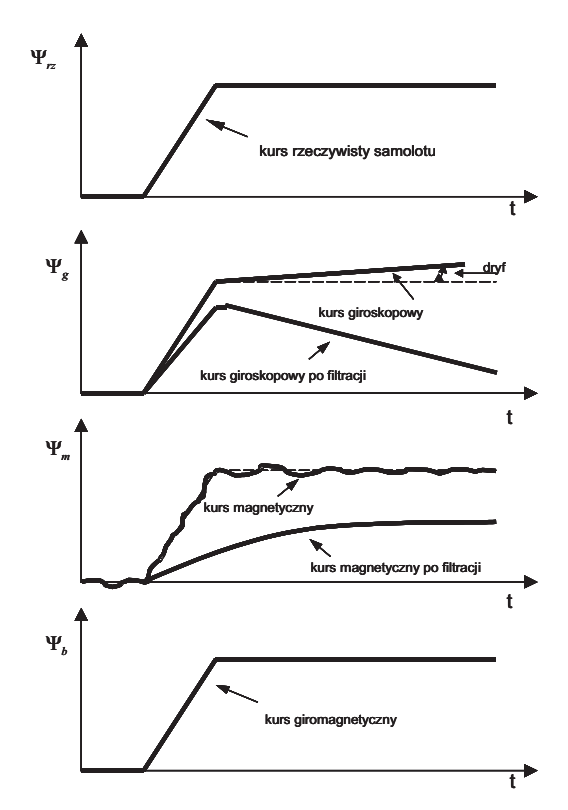

**Rys. 1. Przebiegi charakterystycznych sygnałów w busoli giroindukcyjnej** 

**Fig. 1.** Waveforms of characteristic signals in gyro-induction compass

manewru. Cały przebieg jest zakłócony wysokoczęstotliwościowym szumem. Na rysunku tym pokazano również przefiltrowany dolnoprzepustowo przebieg kursu magnetycznego. Warunkiem prawidłowej pracy busoli giroindukcyjnej jest komplementarność obu filtrów.

Wykres ostatni ilustruje pomiar kursu giromagnetycznego otrzymanego jako końcowy wynik pracy busoli giromagnetycznej. Ten przebieg jest prezentowany jako wynik na wskaźniku busoli giromagnetycznej. Jak łatwo zauważyć końcowy przebieg stanowi sumę przefiltrowanych przebiegów kursu giroskopowego i magnetycznego, odpowiednio górno- i dolnoprzepustowo.

Proponowana metoda oceny błędów dewiacji magnetycznej opiera się na możliwości rozdzielenia zintegrowanych torów pomiarowych i wykorzystania do pomiaru zmiany kierunku samego giroskopu kursowego. Jest to możliwe pod warunkiem, że badana busola giromagnetyczna posiada przełącznik, który umożliwia raz pracę jako giroskopowy wskaźnik kursu (często oznaczaną jako "Free"), a drugi raz jako busola giromagnetyczna z korekcją od sondy magnetycznej (oznaczana jako "Slave").

Zastosowanie giroskopu do pomiaru zmiany kierunku jest uzasadnione z dwóch powodów:

- − typowe dryfy giroskopów używanych w busolach giroindukcyjnych wynoszą około 10–30 stopni na godzinę,
- − czas wykonania pojedynczego manewru zmiany przez samolot na płycie lotniska kierunku o kąt około 45 stopni wynosi kilkanaście sekund.

Tak więc, błąd wynikający z działania dryfu giroskopu jest w stosunku do błędów odczytu wskaźnika do pominięcia.

#### **3. Opis metody oceny bt�d6w dewiacji busoli giroindukcyjnej**

W celu dokonania oceny błędów dewiacji należy podczas kołowania na ziemi wykonać czynności opisane w punktach:

- 1. Ustawić samolot na kursie, który można określić w sposób niezależny od badanej girobusoli (np. na osi pasa startowego). Zapisać wartość tego kursu.
- 2. Ustawić girobusolę w trybie "Free", o ile nie znajduje się ona w tym trybie.
- 3. Przełączyć girobusolę w tryb "Slave", i po ustaleniu się wskazań zapisać wynik pomiaru kursu giromagnetycznego.
- 4. Przełączyć girobusolę w tryb "Free".
- 5. Wykonać obrót (na ziemi) o kąt zbliżony do 45° w wybraną stronę (np. w prawo).
- 6. Zapisać wynik pomiaru kursu giroskopowego.
- 7. Przełączyć girobusolę w tryb "Slave", i po ustaleniu się wskazań zapisać wynik pomiaru kursu giromagnetycznego.
- 8. Wykonać czynności wymienione w punktach od 4) do 7) jeszcze 7 razy. Ostatni pomiar ma być wykonany na kierunku zbliżonym do ustalonego w pozycji 1).

Po wykonaniu cyklu obrotów dla każdego badanego stanu instalacji samolotu powinno pozostać 17 zapisanych odczytów z girobusoli (9 kursów giromagnetycznych i 8 kursów swobodnego giroskopu), oraz informacja o rzeczywistej wartości kursu początkowego, ustalonego innymi metodami.

Powyższa procedura powinna być wykonana na płycie lotniska, z dala od elementów konstrukcji stalowych i instalacji elektrycznych. Należy zwrócić uwagę na moment ustalania kursu giromagnetycznego (w pozycji (3) i (7)). Czas ustalania powinien być odpowiednio długi (ok. 30 s). Jako sprawdzenie wykonanego badania można wykorzystać fakt, że pierwsze i ostatnie badanie jest wykonane na kursie zbliżonym. Końcowy kurs rzeczywisty określony w drodze sumowania poszczególnych przyrostów kąta mierzonych za pomocą giroskopu powinien być taki sam jak odczytany dla pierwszego kierunku.

#### **4. Opis wykonanych badan bt�d6w dewiacji na samolocie 1-23**

Powyżej przedstawioną procedurę zastosowano do oceny wartości błędów dewiacji busoli samolotu I-23 przed kompensacją, a szczególnie do oceny wpływu na te błędy instalacji oświetleniowej oraz zainstalowanej aparatury rejestrującej. Zastosowana na samolocie I-23 busola KCS 55A firmy Bendix/King przedstawiona jest na rys. 2. Badanie wykonano na ziemi, na płycie pasa startowego lotniska Okęcie w okolicy progu 330°. Każdy cykl obrotów samolotu rozpoczynano od ustawienia samolotu wzdłuż osi pasa na kursie 148°. Obroty wykonywano co ok. 45° w prawo, wykonując dla każdego kierunku kolejno pomiar kursu giroskopu swobodnego, a następnie kursu giromagnetycznego po uzgodnieniu.

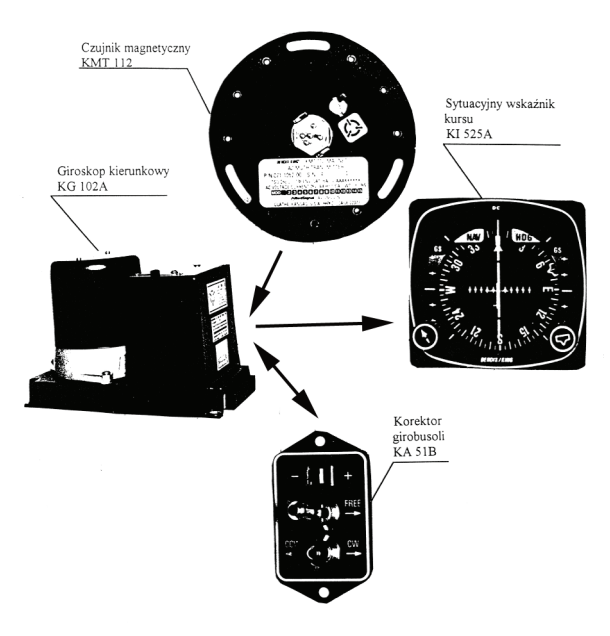

**Rys. 2. Busola giroindukcyjna KCS 55A [4]**  Fig. 2. The gyro-induction compass type KCS 55A [4]

Ze względu na duży ruch samolotów badania trzeba było w dwóch momentach przerwać. Za pierwszym razem w czasie badania wpływu aparatury rejestrującej, po wykonaniu pomiaru w okolicy kierunku 330°. Po powrocie na pas ponownie ustawiono samolot na kursie 148°, i obrócono go o ok. 225° w prawo, po czym wykonano normalny cykl pomiarów rozpoczynając od kierunku ok. 15°. Za drugim razem nie można było wykonać pomiaru kontrolnego po powrocie na kurs 148° (było to w czasie badań bez włączenia aparatury rejestrującej ani świateł pozycyjnych).

W tabelach 1, 2 i 3, przedstawiających wyniki pomiarów oraz obliczeń, rubryka "Skumulowana wartość kursu swobodnego" jest wyznaczana przez sumowanie, począwszy od wartości kursu pasa startowego, różnicy aktualnego kursu swobodnego i poprzedniego kursu giromagnetycznego. Rubryka "Obliczona rzeczywista wartość kursu" tam, gdzie nie został wykonany pełny obrót samolotu, jest powtórzeniem rubryki poprzedniej. Gdy został wykonany pełen obrót samolotu, można stwierdzić, porównując początkowy i końcowy kurs magnetyczny, jak duży jest błąd ustawienia samolotu przez pilota. "Skumulowana wartość kursu swobodnego" powinna wykazywać taką samą różnicę między kursem początkowym a końcowym, lecz ze względu na kumulujące się błędy odczytu i dryf giroskopu tak zazwyczaj nie jest. Błąd, jaki można wyznaczyć przez odjęcie tych różnic, został rozdzielony proporcjonalnie do kursu, i odjęty od "Sku-

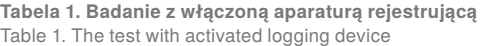

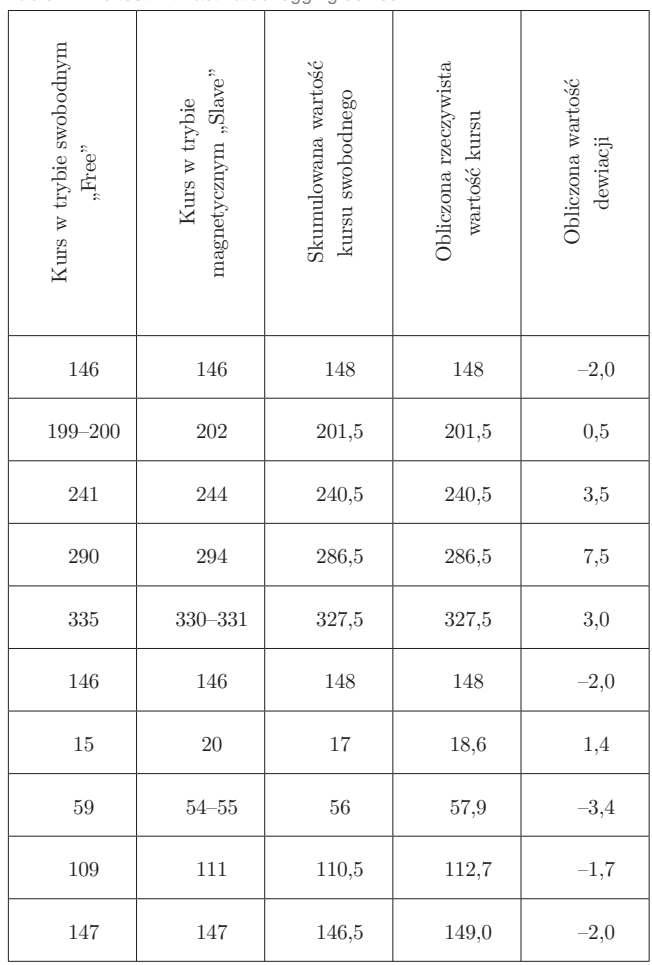

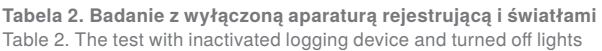

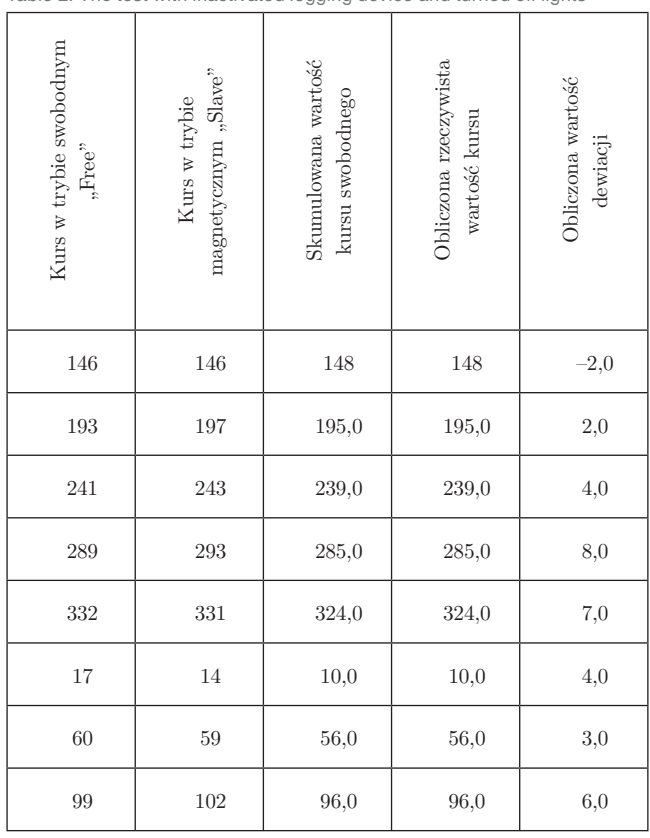

**Tabela 3. Badanie z włączonymi światłami pozycyjnymi**  Table 3. The test with turned on position lights

| Kurs w trybie swobodnym<br>$n$ Free | magnetycznym "Slave"<br>Kurs w trybie | Skumulowana wartość<br>kursu swobodnego | Obliczona rzeczywista<br>wartość kursu | Obliczona wartość<br>dewiacji |
|-------------------------------------|---------------------------------------|-----------------------------------------|----------------------------------------|-------------------------------|
| 145                                 | 145                                   | 148                                     | 148                                    | $-3,0$                        |
| 189                                 | 193                                   | 192,0                                   | 192,3                                  | 0,7                           |
| 240                                 | 242                                   | 239,0                                   | 239,6                                  | $^{2,4}$                      |
| 293                                 | $296 - 297$                           | 290,0                                   | 291,0                                  | 5,5                           |
| 338                                 | $334 - 335$                           | 331,5                                   | 332,8                                  | 1,7                           |
| 20                                  | $16 - 17$                             | 17,0                                    | 18,6                                   | $-2,1$                        |
| $61 - 62$                           | 60                                    | 62,0                                    | 63,9                                   | $-3,9$                        |
| 99                                  | $102 - 103$                           | 101,0                                   | 103,2                                  | $-0.7$                        |
| $147 - 148$                         | $145 - 146$                           | 146,0                                   | 148,5                                  | $-3,0$                        |

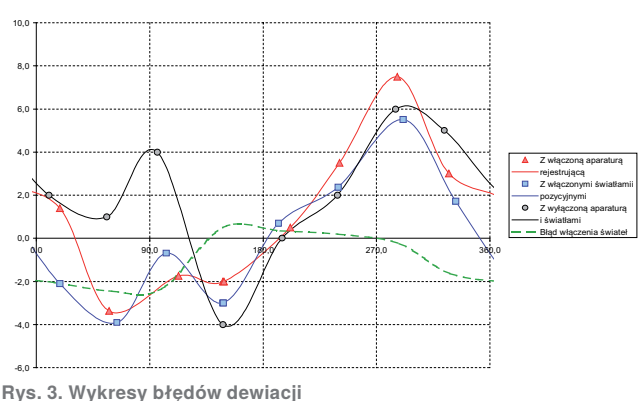

Fig. 3. The graphs of deviation errors

mulowanej wartości kursu swobodnego", co daje wynik zawarty w rubryce "Obliczona rzeczywista wartość kursu".

Rubryka "Obliczona wartość dewiacji" jest wyznaczana przez odjęcie od kursu w trybie korekcji magnetycznej "obliczonej rzeczywistej wartości kursu".

Na rys. 3 przedstawiono wykresy dewiacji dla wszystkich trzech pomiarów. Dodatkowo zamieszczono przebieg różnicy między dewiacją z włączonymi światłami pozycyjnymi a dewiacją bez włączonych świateł.

## **s. 1nne przyktady zastosowania proponowanej metody**

Zastosowana metoda została przedstawiona w wersji najprostszej, obrotów na płaszczyźnie poziomej (2D). Można ją rozszerzyć na kompensację błędów dewiacji w przestrzeni (3D). Przykładem może być metodologia stosowana do kompensowania błędów w układzie odniesienia pionu i kierunku (AHRS), np. typu IG-500N firmy SBG [5].

Za pomocą programu związanego z konkretnym układem pomiarowym (w tym przypadku program sbgCenter do obsługi układu AHRS typu IG-500N) możliwe jest zidentyfikowanie zakłóceń pola magnetycznego poprzez porównanie wartości indukcji ziemskiego pola magnetycznego ze zmierzoną indukcją w chwilowym położeniu samolotu względem ziemi.

Po zamontowaniu urządzenia na samolocie musi być przeprowadzona procedura kalibracji pola magnetycznego. Możliwa jest kalibracja prostsza – tylko w płaszczyźnie poziomej (2D), jak również kalibracja przestrzenna (3D). W obu metodach nie ma potrzeby początkowego ustawienia samolotu w określonym kierunku. W czasie kalibracji dokonuje się kompensacja wpływu zarówno materiałów magnetycznych miękkich, jak i twardych.

Kalibracja 2D polega na poddaniu pełnemu obrotowi urządzenia (z magnetometrem) i po zarejestrowaniu w zbiorze w programie sbgCenter wyliczeniu odchyleń wartości lokalnej indukcji w stosunku do wyliczonej wzorcowej. Skorygowane współczynniki skalowania mogą być wpisane do pamięci AHRS. Ponieważ kalibracja w tym przypadku odbywa się bez pomiaru w osi pionowej, więc w sytuacji lotu manewrowego wyliczanie kursu opiera się na pomiarach giroskopowych, czego następstwem są błędy kursu.

W przypadku kalibracji 3D (na odpowiednio dużej wysokości) należy zadać jak najwięcej różnych położeń przestrzennych samolotu. Dokładność kalibracji jest proporcjonalna do liczby różnych orientacji samolotu. W sytuacji samolotu o ograniczonym zakresie przestrzennych manewrów wypróbowaną metodą jest wykonanie "ósemki" z dużymi przechyłami oraz rozsądnymi kątami pochylenia na jak największej liczbie kierunków.

Na rysunku 4 przedstawiono wyniki 10 307 pomiarów indukcji pola magnetycznego wykonanych podczas pełnych manewrów (kalibracja 3D). Położenie punktów pomiarowych przedstawiono na lewej kuli (w gorszych sytuacjach pomiarowych jest to elipsoida), prawa kula przedstawia położenie punktów po uwzględnieniu kompensacji. Wartość względna wektora pola magnetycznego jest zbliżona do 1 (0,998). Maksymalna wartość błędu wektora pola wynosi 8 %, po kompensacji dewiacji została zmniejszona do 2 %. Przewidywana dokładność pomiaru kątów kursu została oceniona na: wartość średnia 0,4 deg, wartość maksymalna 3,7 deg.

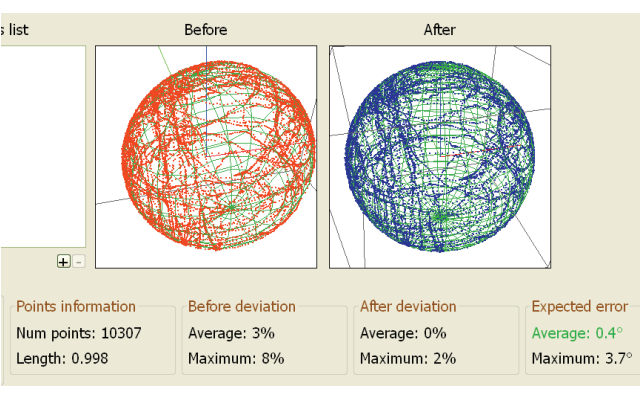

**Rys. 4. Ilustracja działania programu do kompensacji dewiacji IG-500N** 

Fig. 4. An illustration of operation of the program for compensating of the deviation of IG-500N

# **6. Wnioski koncowe**

Zastosowana metoda określenia błędów dewiacji jest metodą uproszczoną, i ze względu na, głównie, niedokładność odczytu,

a częściowo również dryfu giroskopu, ma ograniczoną dokładność. Błąd maksymalny względnego przebiegu dewiacji szacuje się na poziomie od 1° do 1,5°. Częściowo efekt kumulacji błędów jest kompensowany za pomocą zastosowanej metody korekcji obliczeń kursu proporcjonalnych do łącznego obrotu samolotu. Nakłada się na nią błąd absolutny wynikający z niedokładności ustawienia samolotu na osi pasa i odczytu kursu początkowego, łącznie do 1°.

Zaproponowana metoda może być stosowana w busolach giromagnetycznych, które mogą pracować zarówno w trybie giroskopowego wskaźnika kursu, jak i w trybie korekcji magnetycznej. Metoda ta jest łatwa w użyciu i bardzo szybko można ją wprowadzić dla różnych konfiguracji samolotu. Tym samym może być stosowana szczególnie do oceny wpływu załączania poszczególnych agregatów na wielkość błędów dewiacji. Jest przydatna na etapie badań prototypu do oceny poprawności wykonanej instalacji elektrycznej samolotu.

Przez przeprowadzenie wielokrotnych pomiarów (krótki czas pojedynczego pomiaru) można oszacować błędy dewiacji z większą dokładnością. Metoda jest możliwa do zastosowania zarówno w systemach 2D, jak i 3D.

#### **Bibliografia**

- 1. Grabowski T., Popowski S., Sprawozdanie z badań błędów dewiacji samolotu I-23 przed kompensacją, *Sprawozdanie z badań nr BO2/SB/03/050,* Instytut Lotnictwa, Zakład Awioniki, Elektrotechniki i Integracji Systemów, Warszawa 2003.
- 2. Kayton M., Fried W.R., *Avionics Navigation Systems*, John Wiley and Sons, Inc., 1997.
- 3. Collinson R.P.G., *Introduction to Avionics*, Chapman & Hall 1996.
- 4. Bendix/King KCS 55/55A *Installation manual,* AlliedSignal, Inc. 1993.
- 5. [www.sbg-systems.com] Sbg Systems (18 listopada 2014).

The Method of an Error Validation of Integrated Heading Systems

Abstract: This article presents the issue of the quick evaluation of deviation error of the aircraft heading integrated systems, assuming that one part for measurement system is measuring the magnetic course, and the second part may determine so called gyroscopic course. This method is very easy in implementation, it does not require any external measuring devices. It allows, within a short period of time, to evaluate the impact of each of the aggregates for the value of deviation errors. It is necessary to carry out a proper and effective compensation of these errors.

**Keywords:** integrated heading system, gyro-induction compass, deviation errors 

# dr inz. Stanistaw Popowski

stanislaw popowski@ilot edu pl

 Adiunkt w Instytucie Lotnictwa Absolwent nictwa Politechniki Warszawskiej w 1978 r pomiary z wykorzystaniem technologii iner-Wydzia+u Mechanicznego Energetyki i Lot-Jego g+6wne zainteresowania badawcze to lotnicze uk+ady pomiarowe, szczeg6lnie cjalnych.

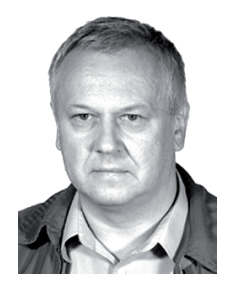

### mgr inz. Witold Dqbrowski

witold dabrowski@ilot edu pl

 w Instytucie Lotnictwa Absolwent Wydzia+u techniki Warszawskiej w 1979 r Jego główne Starszy specjalista badawczo-techniczny Mechanicznego Energetyki i Lotnictwa Polizainteresowania badawcze to lotnicze układy pomiarowe

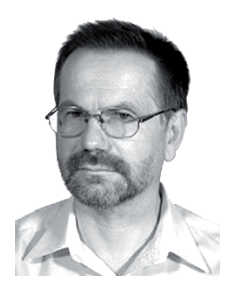